# **Regulamin promocji "HP CASHBACK"**

## **§ 1. Postanowienia ogólne**

**1. <b>[Promocja]** Promocja pod nazwa "HP CASHBACK" (dalej: "Promocja") ma na celu promowanie HP oraz wybranych urządzeń drukujących marki "HP" objętych Promocją, wskazanych w § 2 (dalej: "**Produkty Promocyjne**").

**2. <b>[Organizator**] Organizatorem Promocji jest "Polymus" sp. z o.o. z adresem siedziby: ul. Stawki 2A, 00-193 Warszawa, wpisana do rejestru przedsiębiorców prowadzonego przez Sąd Rejonowy dla m. st. Warszawy w Warszawie, XII Wydział Gospodarczy Krajowego Rejestru Sądowego, pod numerem KRS: 0000130522, NIP: 5213088814, o kapitale zakładowym w wysokości 2 775.000 złotych (dalej: "Organizator").

**3. [HP]** Promocja jest organizowana na zlecenie HP Inc Polska sp. z o.o. z adresem siedziby: ul. Szturmowa 2A, 02-678 Warszawa, wpisanej do rejestru przedsiębiorców prowadzonego przez Sąd Rejonowy dla m.st. Warszawy w Warszawie, XIII Wydział Gospodarczy Krajowego Rejestru Sądowego, pod numerem KRS: 0000546115, NIP: 5213690563, o kapitale zakładowym w wysokości 480.500 złotych (dalej: "HP").

**4. <b>[Regulamin**] Niniejszy regulamin (dalej: "Regulamin") podlega przepisom prawa powszechnie obowiązującego w Polsce i udostępniony w wersji elektronicznej na stronie cashbackhp.pl, w tym do nieodpłatnego pobrania w formacie PDF. Regulamin stanowi treść przyrzeczenia publicznego Organizatora. Organizator jest przyrzekającym nagrodę w rozumieniu art. 919 Kodeksu cywilnego, na warunkach określonych w Regulaminie.

**5. [Czas Trwania Promocji]** Promocja dotyczy zakupu Produktu Promocyjnego dokonanego w okresie od **1 lutego 2020 r.** do wyczerpania puli nagród w Promocji, nie później jednak niż do dnia **30 kwietnia 2020 r.** (dalej: "Czas Trwania Promocji"). W razie wyczerpania puli nagród w Promocji zakup Produktu Promocyjnego przez Uczestnika nie uprawnia do otrzymania nagrody w Promocji.

**6. [Strona Internetowa Promocji]** Promocja przeprowadzana jest za pomocą strony internetowej dostępnej pod adresem: cashbackhp.pl (dalej: "Strona Internetowa Promocji").

**7. [Sklepy partnerskie objęte promocją]** Promocja dotyczy wyłącznie zakupu dokonanego w Polsce, w punkcie sprzedaży wskazanym w Załączniku nr 1 do Regulaminu ("Lista sieci **handlowych i sprzedawców objętych Promocją**"). Promocja dotyczy również zakupu dokonanego w sklepie internetowym prowadzonym przez podmiot wymieniony w Załączniku nr 1 do Regulaminu. Promocja nie dotyczy zakupu Produktu Promocyjnego dokonanego w innym punkcie sprzedaży niż określony w Załączniku nr 1 do Regulaminu.

**8. [Data zakupu]** Dla celów Promocji za datę zakupu Produktu uznaje się datę sprzedaży wskazaną na dowodzie zakupu.

**9. [Dowód Zakupu]** Dowodami zakupu dla celów Promocji są: paragon fiskalny, faktura oraz tzw. faktura konsumencka, czyli faktura wystawiona dla osoby fizycznej nieprowadzącej działalności gospodarczej oraz faktura VAT (dalej: "Dowód Zakupu").

**10. [Termin przyjmowania zgłoszeń]** Zgłoszenia udziału w Promocji przyjmowane są od dnia jej rozpoczęcia **1 lutego 2020 r.** do wyczerpania puli nagród (§ 6 ust. 4 Regulaminu), co będzie przez Organizatora komunikowane na Stronie Internetowej Promocji, nie dłużej jednak niż do dnia **15 maja 2020 r.** Po upływie powyższego terminu zgłoszenie nie jest możliwe.

**11. [Niełączenie się promocji]** Promocja nie łączy się z innymi promocjami dotyczącymi Produktów, organizowanymi przez HP lub na jej zlecenie. Oznacza to, że ten sam zakup produktu, który stanowił podstawę do skorzystania z innej promocji realizowanej przez HP lub na jej zlecenie, nie może być podstawą do udziału w niniejszej Promocji, chyba, że w regulaminie lub zasadach danej promocji wskazano co innego.

## **§ 2. Produkty Promocyjne**

**1. [Produkty Promocyjne]** Promocją objęte są następujące urządzenia drukujące marki "HP":

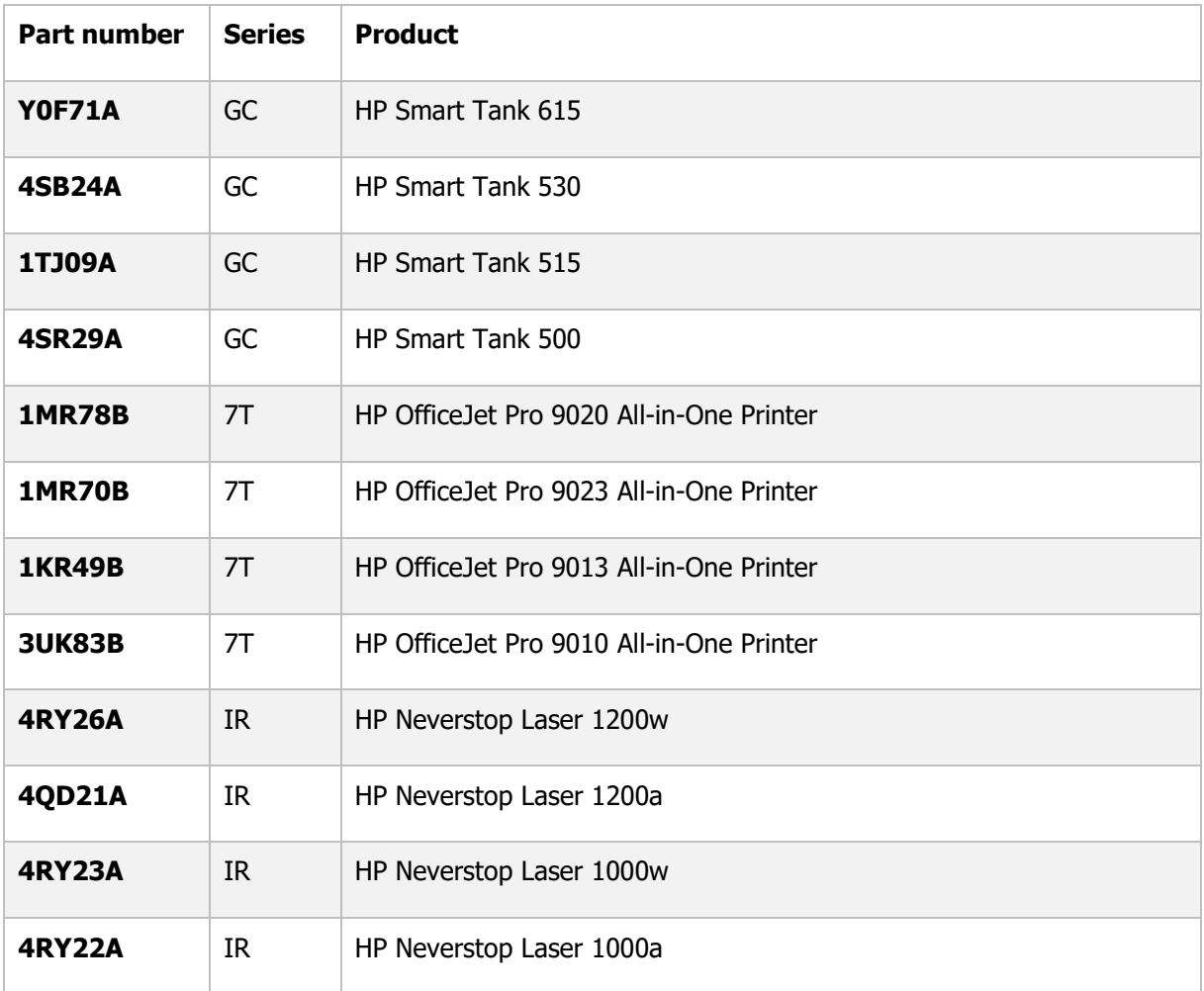

**2. [Promocja detaliczna]** Promocja dotyczy wyłącznie zakupu detalicznego dokonanego przez nabywcę końcowego. Promocja nie dotyczy zakupu Produktów Promocyjnych w celu ich dalszej odsprzedaży.

**3. [Zwrot]** Do skorzystania z Promocji i otrzymania nagrody nie uprawnia zakup Produktu Promocyjnego, który został następnie zwrócony sprzedawcy przez Uczestnika (np. w wykonaniu ustawowego prawa do odstąpienia od umowy sprzedaży zawartej na odległość). Powyższe ograniczenie nie dotyczy jednak tych przypadków, gdy zwrot Produktu Promocyjnego nastąpił w wykonaniu uprawnienia do odstąpienia od umowy przysługującego kupującemu zgodnie z powszechnie obowiązującymi przepisami prawa z powodu wady produktu.

#### **§ 3. Uczestnictwo w Promocji**

**1. [Uczestnicy]** Uczestnikami Promocji (dalej: "Uczestnik") mogą być (1) osoby fizyczne (w tym zarówno konsumenci w rozumieniu art. 22[1] Kodeksu cywilnego jak i przedsiębiorcy) posiadający co najmniej ograniczoną zdolność do czynności prawnych, jak również (2) przedsiębiorcy niebędący osobą fizyczną (bez względu na formę organizacyjno-prawną, np. spółki, spółdzielnie), a także stowarzyszenia lub fundacje (prowadzące lub nieprowadzące działalności gospodarczej), którzy spełniają łącznie poniższe warunki:

1.1. posiadają miejsce zamieszkania albo siedzibę w Polsce,

1.2. w Czasie Trwania Promocji dokonali w sklepie partnerskim objętym Promocją zakupu detalicznego Produktu Promocyjnego, wskazanego w § 2 ust. 1 Regulaminu;

1.3. zachowali Dowód Zakupu oraz oryginalne opakowanie Produktu Promocyjnego;

1.4. w terminie wskazanym w § 1 ust. 10 Regulaminu dokonali zgłoszenia uczestnictwa w Promocji zgodnie z postanowieniami § 4 Regulaminu.

**2. [Małoletni]** Osoba posiadająca ograniczoną zdolność do czynności prawnych (w tym małoletni pomiędzy 13-tym a 18-tym rokiem życia) może wziąć udział w Promocji za zgodą swojego przedstawiciela ustawowego.

**3. [Wyłączenia]** Uczestnikiem Promocji nie może być:

3.1. pracownik Organizatora lub pracownik HP. Za pracownika uważa się osobę zatrudnioną na podstawie dowolnego tytułu prawnego, w tym w ramach stosunku pracy lub umowy cywilnoprawnej;

3.2. instytucja publiczna ani jednostka sektora finansów publicznych.

## **§ 4. Zgłoszenie uczestnictwa**

**1. [Zgłoszenie]** W celu wzięcia udziału w Promocji i otrzymania nagrody, osoba lub podmiot spełniający warunki uczestnictwa, o których mowa w Regulaminie, powinien dokonać zgłoszenia do Promocji za pośrednictwem Strony Internetowej Promocji, zgodnie z postanowieniami niniejszego paragrafu.

**2. [Formularz]** Uczestnik powinien w sposób kompletny i zgodny z prawdą wypełnić wszystkie obowiązkowe pola elektronicznego formularza zgłoszeniowego, dostępnego na Stronie Internetowej Promocji (dalej: "Formularz"), podając:

2.1. wymagane dane Uczestnika: imię i nazwisko lub – w przypadku przedsiębiorcy lub jednostki organizacyjnej – pełną nazwę (wraz ze wskazaniem imienia i nazwiska osoby dokonującej zgłoszenia w imieniu przedsiębiorcy lub jednostki organizacyjnej); adres e-mail; numer rachunku Uczestnika w banku lub spółdzielczej kasie oszczędnościowokredytowej (SKOK) oraz nazwę banku lub SKOK-u prowadzącego ten rachunek; dokładny adres Uczestnika zgodny z danymi podanymi bankowi lub SKOKowi prowadzącemu rachunek);

2.2. informacje o zgłaszanym zakupie promocyjnym obejmujące: model; datę zakupu; wskazanie sprzedawcy, u którego nastąpił zakup, numer paragonu fiskalnego albo faktury potwierdzającego zakup; numer seryjny (widoczny na produkcie lub na jego opakowaniu) każdego zgłaszanego produktu; oraz załączając w postaci cyfrowej (w formacie JPG, JPEG, TIFF lub PNG, przy czym rozmiar pojedynczego pliku nie może przekroczyć 3 MB):

2.3. czytelny skan lub czytelne zdjęcie Dowodu Zakupu dotyczącego zgłaszanego Produktu Promocyjnego;

2.4. czytelne zdjęcie numeru seryjnego każdego zgłaszanego Produktu Promocyjnego (znajduje się na opakowaniu, które należy zachować).

**3. [Jedna nagroda]** W ramach jednego zgłoszenia Uczestnik może otrzymać tylko jedną nagrodę. W przypadku, gdy ten sam Dowód Zakupu dokumentuje zakup więcej niż jednego Produktu Promocyjnego Uczestnik wskazuje w Formularzu ten Produkt Promocyjny, za który chce otrzymać nagrodę. W celu otrzymania nagrody za zakup innego Produktu Promocyjnego wskazanego na tym samym Dowodzie Zakupu, niezbędne jest dokonanie osobnego zgłoszenia uczestnictwa w Promocji, zgodnie z postanowieniami niniejszego paragrafu. w każdym wypadku stosuje się § 6 ust. 2 Regulaminu.

**4. [Spójność danych]** Dane podane w Formularzu powinny być zgodne z danymi widocznymi w załączonych skanach lub fotografiach. W szczególności w przypadku, gdy zakup promocyjny jest udokumentowany fakturą, dane Uczestnika podane w Formularzu powinny być tożsame z danymi nabywcy widocznymi na tej fakturze. Ponadto nie można w ramach uczestnictwa w Promocji podawać danych rachunku bankowego lub rachunku w SKOK-u, który nie jest prowadzony dla Uczestnika (imię i nazwisko lub nazwa posiadacza rachunku oraz imię i nazwisko lub nazwa Uczestnika muszą się zgadzać, aby przelew nagrody mógł być prawidłowo wykonany).

**5. [Przedsiębiorcy]** W Formularzu Uczestnik wskazuje również, czy bierze udział w Promocji jako przedsiębiorca (w ramach wykonywanej pozarolniczej działalności gospodarczej) lub jednostka organizacyjna niebędąca osobą fizyczną, czy jako osoba fizyczna nieprowadząca działalności gospodarczej. W przypadku, gdy Uczestnik jest przedsiębiorcą, osoba wypełniająca i wysyłająca

w imieniu tego przedsiębiorcy Formularz oświadcza, że jest uprawniona do działania w imieniu tego przedsiębiorcy w ramach Promocji.

**6. [Wysłanie Formularza]** Prawidłowo i kompletnie wypełniony Formularz należy wysłać do systemu Organizatora za pomocą odpowiedniego przycisku widocznego pod Formularzem.

**7. [Potwierdzenie zgłoszenia]** Bezpośrednio po otrzymaniu zgłoszenia przez system Organizatora, na adres e-mail Uczestnika podany w Formularzu jest wysyłane automatyczne potwierdzenie otrzymania zgłoszenia. Potwierdzenie to ma charakter komunikatu technicznego i nie oznacza potwierdzenia prawa do otrzymania nagrody.

**8. [Zgłoszenia niezgodne z Regulaminem]** Zgłoszenia niezgodne z Regulaminem, w tym niezawierające wymaganych załączników, nie stanowią podstawy do otrzymania nagrody w Promocji.

#### **§ 5. Weryfikacja zgłoszenia**

**1. [Czas trwania weryfikacji]** Otrzymane zgłoszenie podlega weryfikacji przez Organizatora. Weryfikacja jest dokonywana w terminie 14 (czternastu) dni od dnia otrzymania zgłoszenia przez Organizatora.

**2. [Wynik]** Weryfikacja dokonywana jest pod kątem zgodności zgłoszenia z Regulaminem. Wynik weryfikacji jest pozytywny (zgłoszenie prawidłowe) albo negatywny (zgłoszenie nieprawidłowe). Informacja o wyniku weryfikacji jest przesyłana na adres e-mail podany w Formularzu.

**3. [Wezwanie do uzupełnienia]** W razie stwierdzenia nieprawidłowości w zgłoszeniu, polegającej na tym, że załączony skan lub zdjęcie jest nieczytelne, Organizator wzywa osobę, która dokonała zgłoszenia, do uzupełnienia zgłoszenia, wyznaczając odpowiedni termin, nie krótszy niż 7 (siedem) dni, na przesłanie czytelnego zdjęcia lub skanu, pod rygorem uznania zgłoszenia za nieprawidłowe (negatywny wynik weryfikacji).

**4. [Dodatkowe informacje]** W razie uzasadnionych wątpliwości co do prawidłowości zgłoszenia, w tym co do prawa do skorzystania z Promocji lub co do załączonego do zgłoszenia Dowodu Zakupu, Organizator – w terminie przewidzianym na weryfikację zgłoszenia – może wezwać zgłaszającą się osobę do udzielenia dodatkowych, niezbędnych informacji, wyznaczając odpowiedni termin, nie krótszy niż 7 (siedem) dni, pod rygorem uznania zgłoszenia za nieprawidłowe (negatywny wynik weryfikacji). W ramach takiego wezwania – w razie uzasadnionych wątpliwości co do Dowodu Zakupu – osoba, która dokonała zgłoszenia, może zostać również wezwana do przesłania Organizatorowi na podany adres e-mail fotografii cyfrowej Produktu Promocyjnego, którego zakup był podstawą zgłoszenia.

**5. [Komunikacja]** W przypadkach, o których mowa w ust. 3-4 powyżej, Organizator komunikuje się z osobą, która dokonała zgłoszenia, na adres e-mail podany w Formularzu.

**6. [Zdublowany Dowód Zakupu]** W razie otrzymania przez Organizatora zgłoszenia dokonanego z wykorzystaniem tego samego Dowodu Zakupu, który został już zgłoszony przez innego Uczestnika, Organizator uwzględni tylko pierwsze, prawidłowe zgłoszenie.

#### **§ 6. Nagroda**

**1. [Nagrody]** W ramach Promocji za zakup Produktu Promocyjnego przysługuje Uczestnikowi nagroda w postaci kwoty pieniężnej, zgodnie z poniższą tabelą, z zastrzeżeniem ust. 2-3 poniżej:

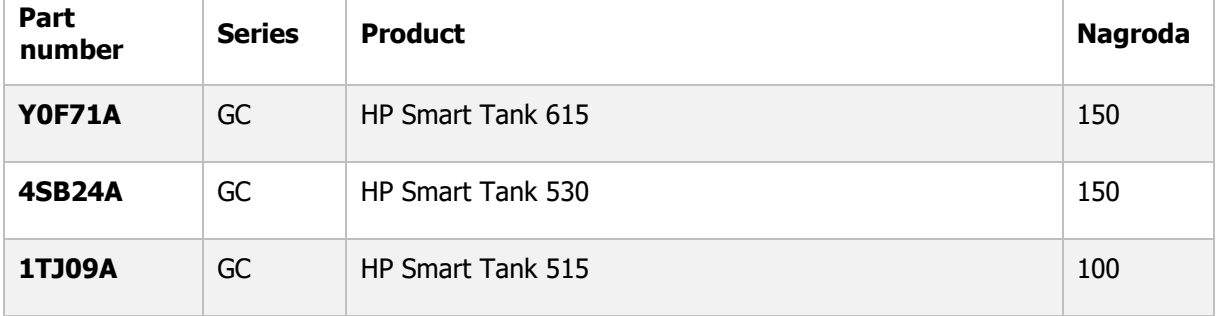

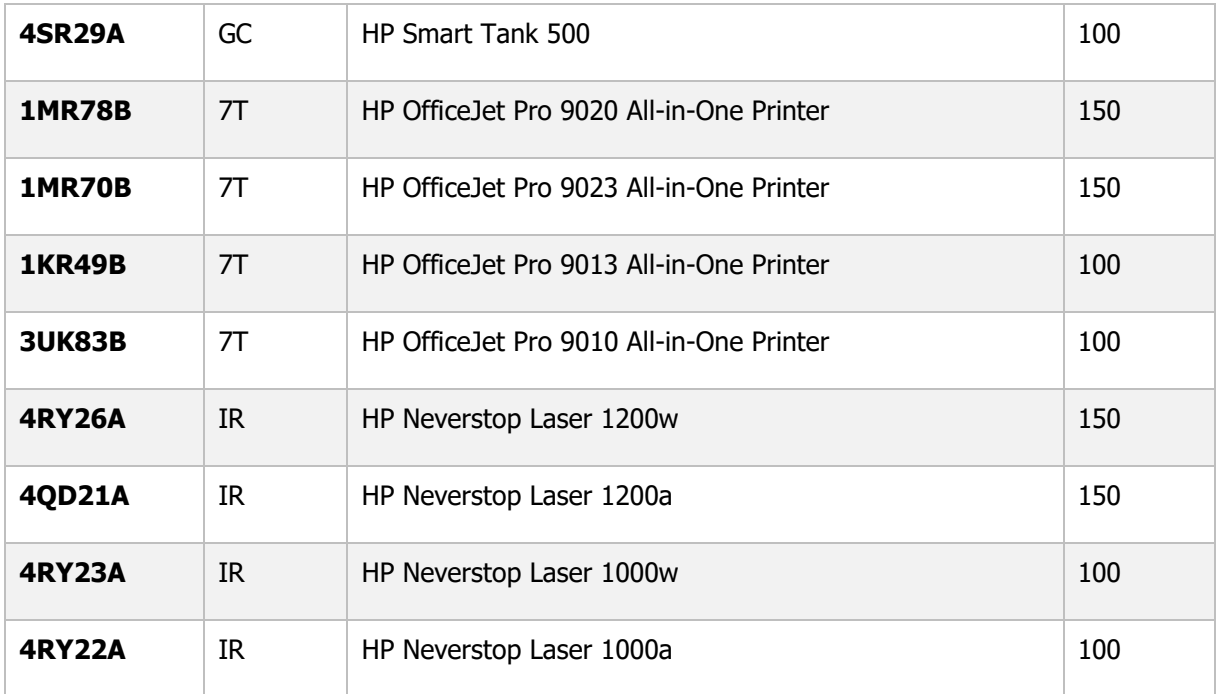

**2. [Limit nagród]** Uczestnik będący osobą fizyczną, który dokonał zakupu Produktu Promocyjnego poza prowadzoną przez siebie działalnością gospodarczą lub nieprowadzący działalności gospodarczej, może w ramach Promocji otrzymać maksymalnie 2 (dwie) nagrody (bez względu na kwotę pojedynczej nagrody), zaś Uczestnik będący osobą prawną, lub który dokonał zakupu Produktu Promocyjnego w ramach prowadzonej działalności gospodarczej, może w ramach Promocji otrzymać maksymalnie 2 (dwie) nagrody (bez względu na kwotę pojedynczej nagrody).

**3. [Przekroczenie limitu]** Zgłoszenia dokonane przez Uczestnika powyżej limitu, o którym mowa w ust. 2 powyżej, nie są brane pod uwagę w Promocji.

**4. [Pula nagród]** Nagroda przysługuje Uczestnikowi pod warunkiem, że pula nagród w Promocji, która jest ograniczona i wynosi 1.500 nagród, nie uległa wyczerpaniu.

**5. [Kolejność zgłoszeń]** Nagrody przyznawane są Uczestnikom według kolejności prawidłowych zgłoszeń do Promocji.

**6. [Wyczerpanie puli nagród]** W przypadku wyczerpania się puli nagród w Promocji nagroda nie jest przyznawana. Wówczas Organizator zamieści stosowną informację na Stronie Internetowej Promocji, Formularz zostanie zamknięty, a kolejne zgłoszenia nie będą przyjmowane.

## **§ 7. Wypłata Nagrody**

**1. [Wydanie nagrody]** Nagrody są wypłacane w terminie 30 (trzydziestu) dni od dokonania przez Organizatora pozytywnej weryfikacji zgłoszenia. Nagroda jest wypłacana Uczestnikowi przelewem na numer jego rachunku w banku lub SKOK-u podany w Formularzu.

**2. [Koszty]** Organizator nie pokrywa kosztów przelewu nagrody w Promocji, jeżeli takie koszty są pobierane przez bank lub SKOK prowadzący rachunek Uczestnika (dotyczyć to może w szczególności przelewów zagranicznych). W takim wypadku koszty te obciążają Uczestnika.

**3. [Forma wydania nagrody]** Nagroda nie jest wydawana (wypłacana) w innej formie niż przelewem na rachunek Uczestnika.

**4. [Cesja]** Uczestnik nie może przenieść prawa do otrzymania nagrody na osobę trzecią.

**5. [Podatek]** Organizator informuje, że na dzień rozpoczęcia Promocji, zgodnie z przepisami prawa podatkowego (art. 21 ust. 1 pkt 68 ustawy z dnia 26 lipca 1991 r. o podatku dochodowym od osób fizycznych) wolna od podatku dochodowego od osób fizycznych jest wartość nagród związanych ze sprzedażą premiową towarów lub usług – jeżeli jednorazowa wartość tych nagród nie przekracza

kwoty 2.000 zł. Zwolnienie od podatku nie dotyczy nagród otrzymanych przez podatnika w związku z prowadzoną przez niego pozarolniczą działalnością gospodarczą, stanowiących przychód z tej działalności.

**6. [Przedsiębiorcy]** Organizator informuje, że w przypadku Uczestników biorących udział w Promocji jako przedsiębiorcy (w ramach wykonywanej pozarolniczej działalności gospodarczej) jak również w przypadku Uczestników niebędących osobami fizycznymi, obowiązek rozliczenia podatkowego nagrody w Promocji ciąży na Uczestniku.

**7. [Niewydanie nagrody]** W przypadku, gdy pomimo dochowania przez Organizatora oraz bank/SKOK należytej staranności, zachodzi niemożność wydania nagrody Uczestnikowi lub niemożność odebrania nagrody przez Uczestnika z przyczyn leżących po stronie Uczestnika, takich jak w szczególności podanie przez Uczestnika błędnych, niekompletnych lub nieprawdziwych danych teleadresowych lub dotyczących numeru rachunku, nagroda nie zostanie wydana i pozostaje do dyspozycji Organizatora.

## **§ 8. Postanowienia dotyczące Strony Internetowej Promocji**

**1. [Usługi]** Za pośrednictwem Strony Internetowej Promocji Organizator nieodpłatnie świadczy usługi drogą elektroniczną. Usługi te obejmują:

1.1. możliwość zapoznania się przez użytkowników z treściami ogólnodostępnymi na Stronie Internetowej Promocji;

1.2. możliwość dokonania zgłoszenia do Promocji.

**2. [Dostępność]** Ze Stroną Internetowej Promocji może zapoznawać się każdy użytkownik sieci Internet. Natomiast usługa dotycząca zgłoszenia do Promocji jest przeznaczona dla osób spełniających warunki uczestnictwa w Promocji, określone w Regulaminie.

**3. [Konto]** Korzystanie ze Strony Internetowej Promocji nie wymaga założenia konta.

**4. [Wymagania techniczne]** Korzystanie ze Strony Internetowej Promocji i usług, o których mowa w ust. 1 powyżej, wymaga spełnienia następujących wymagań technicznych: korzystanie z komputera osobistego (PC) z dostępem do sieci Internet i wyposażonego w prawidłowo skonfigurowaną przeglądarkę internetową (zalecane jest korzystanie z przeglądarki w aktualnej wersji). Strona Internetowej Promocji jest również przystosowana do działania na urządzeniach przenośnych, takich jak tablety i smartfony, posiadających dostęp do sieci Internet i wyposażonych w prawidłowo skonfigurowaną przeglądarkę internetową (zalecane jest korzystanie z przeglądarki w aktualnej wersji).

**5. [Treści bezprawne]** W ramach korzystania z usług, o których mowa powyżej, w tym w szczególności w ramach dokonywania zgłoszeń do Promocji, zabronione jest dostarczanie przez użytkowników treści o charakterze bezprawnym, naruszających prawo lub dobre obyczaje.

**6. [Wykonanie usługi]** Usługa umożliwiająca zgłoszenie do Promocji zostaje wykonana przez Organizatora z chwilą przesłania zgłoszenia (zapisania go w systemie Promocji).

**7. [Potencjalne zagrożenia]** Korzystanie z usług świadczonych drogą elektroniczną, o których mowa powyżej, nie wiąże się ze szczególnymi zagrożeniami dla bezpieczeństwa systemu teleinformatycznego użytkownika, ponad standardowe zagrożenia związane z korzystaniem z sieci Internet, wywołane przez bezprawne działanie osób trzecich (takie jak wirusy, oprogramowanie szpiegowskie, złamania zabezpieczeń systemu teleinformatycznego w celu nielegalnego pozyskania danych osobowych lub innych informacji). W każdym wypadku zalecane jest korzystanie z oprogramowania chroniącego przed tzw. malware, wirusami i innymi zagrożeniami związanymi z siecią Internet.

**8. [Środki bezpieczeństwa]** Organizator stosuje odpowiednie środki bezpieczeństwa mające na celu zapewnienia ochrony danych osobowych i innych danych dostarczanych przez Użytkowników przed ich nieuprawnionym wykorzystaniem, przetworzeniem, pozyskaniem i modyfikowaniem. W tym celu dane przesyłane za pośrednictwem Strony Internetowej Promocji są szyfrowane.

# **§ 9. Reklamacje**

**1. [Zgłoszenie reklamacji]** Reklamacje dotyczące Promocji i usług świadczonych drogą elektroniczną można składać pocztą elektroniczną, na adres e-mail: kontakt@cashbackhp.pl lub na piśmie, na adres siedziby Organizatora ("Polymus" sp. z o.o., ul. Stawki 2A, 00-193 Warszawa, z zalecanym dopiskiem "Reklamacja – HP CASHBACK", przy czym dopisek ten nie jest obowiązkowy).

**2. [Treść reklamacji]** Reklamacja powinna zawierać imię i nazwisko osoby składającej reklamację, adres korespondencyjny, jak również wskazanie przyczyny reklamacji oraz treść żądania.

**3. [Rozpatrywanie]** Reklamacje rozpatrywane są przez Organizatora na podstawie postanowień Regulaminu oraz przepisów prawa powszechnie obowiązującego w Polsce.

**4. [Odpowiedź]** O ile krótszy termin nie wynika z bezwzględnie obowiązującego prawa, odpowiedź na reklamację jest udzielana w terminie 30 (trzydziestu) dni od otrzymania reklamacji przez Organizatora. Odpowiedź jest udzielana – w zależności od sposobu złożenia reklamacji – listownie lub pocztą elektroniczną.

**5. [Dobrowolność]** Skorzystanie z powyższej procedury reklamacyjnej jest dobrowolne.

## **§ 10. Postanowienia końcowe**

**1. [Administrator danych osobowych]** Administratorem danych osobowych Uczestników jest HP – HP Inc Polska sp. z o.o. z adresem siedziby: ul. Szturmowa 2A, 02-678 Warszawa. Podane dane będą przetwarzane w celu realizacji następujących celów, wynikających z prawnie uzasadnionych interesów administratora: realizacia Promocji, w tym wydanie nagród (włącznie z udokumentowaniem ich wydania dla celów podatkowych) oraz weryfikacja prawidłowości przyznania nagród. W związku z rozpoczęciem stosowania z dniem 25 maja 2018 r. Rozporządzenia Parlamentu Europejskiego i Rady (UE) 2016/679 z dnia 27 kwietnia 2016 r. w sprawie ochrony osób fizycznych w związku z przetwarzaniem danych osobowych i w sprawie swobodnego przepływu takich danych (dalej: "**RODO**"), Organizator informuje, że podstawą prawną przetwarzania danych osobowych w powyższym celu jest art. 6 ust. 1 lit. f RODO.

**2. [Podanie danych]** Podanie danych osobowych przez Uczestników jest warunkiem uczestnictwa w Promocji. Niepodanie danych osobowych skutkuje brakiem możliwości uczestnictwa w Promocji. Dane osobowe Uczestników będą przetwarzane przez okres trwania Promocji oraz przez okres rozpatrywania reklamacji Uczestników zgłoszonych w okresie trwania Promocji.

**3. [Uprawnienia]** Osobom, których dane dotyczą, przysługuje prawo dostępu do treści swoich danych oraz ich poprawiania. Postanowienie zdania poprzedzającego znajduje zastosowanie do momentu rozpoczęcia stosowania RODO. Wraz z rozpoczęciem stosowania RODO z dniem 25 maja 2018 r., osoba, której dane dotyczą, ma prawo żądania od administratora dostępu do swoich danych osobowych, ich sprostowania, usunięcia lub ograniczenia przetwarzania lub wniesienia sprzeciwu wobec przetwarzania. Powyższe uprawnienia są realizowane zgodnie z przepisami RODO.

**4. [Odbiorcy danych]** W związku z rozpoczęciem stosowania RODO z dniem 25 maja 2018 r., informuje się, że odbiorcą danych podawanych przez Uczestników będzie Organizator.

# **Załącznik nr 1**

#### **- lista sieci handlowych i sprzedawców objętych Promocją –**

Promocja dotyczy zarówno stacjonarnych punktów sprzedaży jak również sklepów internetowych poniższych sieci i sprzedawców:

1. electro.pl